# **Office 2013 Quick Start Guides**

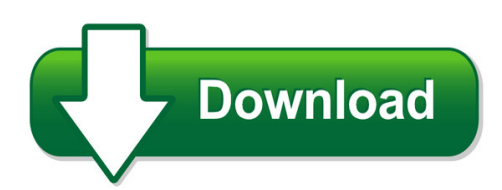

We have made it easy for you to find a PDF Ebooks without any digging. And by having access to our ebooks online or by storing it on your computer, you have convenient answers with office 2013 quick start quides. To get started finding office 2013 quick start guides, you are right to find our website which has a comprehensive collection of manuals listed. Our library is the biggest of these that have literally hundreds of thousands of different products represented. You will also see that there are specific sites catered to different product types or categories, brands or niches related with office 2013 quick start guides. So depending on what exactly you are searching, you will be able to choose ebooks to suit your own need Need to access completely for **Ebook PDF office 2013 quick start guides**?

ebook download for mobile, ebooks download novels, ebooks library, book spot, books online to read, ebook download sites without registration, ebooks download for android, ebooks for android, ebooks for ipad, ebooks for kindle, ebooks online, ebooks pdf, epub ebooks, online books download, online library novels, online public library, read books online free no download full book, read entire books online, read full length books online, read popular books online.

Document about Office 2013 Quick Start Guides is available on print and digital edition. This pdf ebook is one of digital edition of Office 2013 Quick Start Guides that can be search along internet in google, bing, yahoo and other mayor seach engine. This special edition completed with other document such as :

## **Quick Start Guide - Download.microsoft.com**

schedule a lync meeting meet face-to-face or save yourself a trip by meeting online with lync 2013. plan for the weather glance at the forecast for your city and up to four others.

## **Quick Start Guide - Download.microsoft.com**

how to work with people who don't have onenote 2013 here are some things to keep in mind when sharing or exchanging files with people who are using an older version of onenote.

## **Best Practices For Using Checkpoint Tools With Microsoft ...**

best practices for using checkpoint tools with microsoft office 2013 and office 2016 with office 2013 and office 2016, microsoft modified their 'save as' process.

## **Project 2013 Quick Reference - Customguide.com**

microsoftproject 2013 quick reference card project 2013 screen common views to display a view: select the view tab and choose from the task views available.

#### **Access 2013 Quick Reference - Customguide.com**

working with databases and objects keystroke shortcuts getting started window to create a database: click a template category in the list and click the template you want to use. click create.or, click the blank database button. to open an existing database: click a database in the recent list or click open other files and browse for it. access 2013 screen

#### **Micros 3700 Quick Reference Guide -property Expert/back ...**

micros 3700 quick reference guide -property expert/back office pc functions traverse city office grand rapids office 845 robinwood court 3033 orchard vista drive

#### **Motor Drive Boosterpack Quick Start Guide: Boostxl-drv8301 ...**

motor drive boosterpack quick start guide: boostxl-drv8301 texas instruments i ti.com meet the motor drive boosterpack based on the drv8301 3-phase pre-driver and csd18533q5a n-channel

#### **Quick Reference Card 1 (of 3) - Onondaga County, New York**

june 2013 child care time and attendance (ccta): web submittal for providers quick reference card 1 (of 3) ccta introduction . ccta is web based application used by the new york state (nys) office of children and family services (ocfs).

#### **Wyeth Nutrition And NestlNutrition Greater China Region**

september 30th, 20131 nestlinvestor seminar 2013 wyeth nutrition and nestlnutrition greater china region john cheung regional president gcr wyeth nutrition james chiu regional business head gcr

## **For The Office - Smead**

getting started: the basics so you're ready to get organized, but you don't know where to start. before we dive into specific office organization suggestions,

#### **Preventing Cuts And Amputations From Food Slicers And Meat ...**

factsheet preventing cuts and amputations from food slicers and meat grinders food slicers and meat grinders used in food service industries such as grocery

## **Gregg College Keyboarding & Document Processing, 11e**

web-based courseware web-based courseware—no local installation. work on a pc or mac (with word 2007, 2010, 2013, or 2016 for windows installed)

## **Single Family Foreclosure Policy And Procedural Changes ...**

5 questions any questions regarding this mortgagee letter may be directed to the hud national servicing center at (877) 622-8525. persons with hearing or speech impairments may reach this number by calling the federal information relay

#### **Hp Elitepad 900 - H10032.www1.hp.com**

2 external component identification front item component description (1) wwan antennas (2)\* (select models only) send and receive wireless signals to communicate with wwans. (2) front webcam records video and captures still photographs. to use the webcam, tap the youcam tile on the start screen, or swipe from the right edge of the touch screen to display

## **Myfreight Quick Reference Guide 050213 - Ups Myfreight Login**

myfreight quick reference guide ups supply chain solutions – july 2013 myfreight overview.....2

## **Microsoft Word 2013 A Beginners' Guide**

2 starting microsoft word to load microsoft word: 1. click on the start button in the bottom left corner of the screen 2. choose all programs then microsoft office 2013 followed by word 2013 tip: you'll probably be using word quite frequently in the future, so it's worth putting it as an icon on the desktop.to do this, repeat the above steps, but at the last step, right click (i.e. press the right

# **General Transcription Training The Zoom Transcription Method**

general transcription training -the zoom method p a g e | 1 anet shaughnessy/zoom transcription services 2009-2013 www.zoomtranscription.com

# **Wireless-n Wi-fi Repeater/ Extender Quick Installation Guide**

1 wireless-n wi-fi repeater/ extender quick installation guide 04-0867a introduction the wireless-n wi-fi repeater/extender can extend and increase signal strength for 802.11n/g/b wireless networks.

## **Company Introduction - Useong**

1980.04 useong electro mechanics co.,ltd. 1985.10 start producing solenoid drain valve used in washing machine. 1985.11 established useong electro mechanics co.,ltd. 1987.05 start producing water valve used in coin machine. 1990.02 devote technique from japanese ckd co.,ltd. 1990.08 found local corporation of usa, useong international ltd. 1991.03 receive pressure switches ul spec.

# **1769-um006e-en-p, Compact High-speed Counter Module User ...**

rockwell automation publication 1769-um006e-en-p - july 2013 3 summaryofchanges this manual contains new and updated information. changes throughout this

## **Www.edmastery.com/nlrstave And Plural Nouns**

nlr new learning resources online in this lesson you will learn how to: integrated english ill nouns collective and plural nouns identify and properly use collective and plural nouns.

## **Myui Claimant User Guide - Myui.coworkforce.com**

date: september 26, 2013 1/36 myui claimant user guide version 1.0 september 26, 2013

# **2019 California Employer's Guide**

2019 california employer's guide de 44 rev. 445 (1-189) (internet) cover + 120 pages cu please note: page 3 the ventura self-service office has moved from 2901 n. ventura road to 4820 mcgrath street,

# **Occupational Health And Safety Act - Prince Edward Island**

4 cap. o-1 occupational health and safety act regulations (a) quick acting deluge showers and eye wash fountains which conform to ansi standard z 358.1 shall be installed upon an order

## **1769 Compactlogix Controllers User Manual**

rockwell automation publication 1769-um011i-en-p - february 2013 3 summary of changes this manual contains new and updated information. changes throughout this

## **Contractor Administrator Training Guide - Mml**

veris mobile – contr or administr or  $p \neq 4$  of 28 quick access process maps the following process maps have been added to enable you to have a quick, high level overview of

#### **Microsoft Visio - Tutorials Point**

microsoft visio i about the tutorial microsoft visio is a diagramming tool that allows you to create diagrams (ranging from simple to complex), which aid in data visualization and process modelling.

#### **A Vegetable Garden For All - Fao.org**

family gardens for the production of nutritious, safe food crops, thatcrops that would contribute fibres, minerals and vitamins to the diets of populations affected by food insecurity.

#### **General Instructions For Registering In Duns / Sam**

general instructions for registering in duns / sam if you have not previously registered in duns or sam, read all instructions below before you register in these systems. important facts 1. all organization/entity information must be identical in both duns and sam. you cannot enter one address for duns and then a different address for sam.

#### **Minimum Dietary Diversity For Women- A Guide To Measurement**

fanta iii food and nutrition technical a ssistance minimum dietary diversity for women a guide to measurement

#### **Zimmerman & Bubba (a Retirement Skit)**

www.skits-o-mania.com 1 zimmerman & bubba (a retirement skit) by mary engquist props: set room up like a post office; desk, p.o. boxes to stuff letters in

## **Drdp (2015) Preschool - Child Development (ca Dept Of ...**

a developmental continuum from early infancy t drdp (2015) o kindergarten entry. preschool view. for use with preschool-age children. california department of education

## **Health Management Design: Optimizing The - Ashp Media**

population health management design: optimizing the outcomes for special populations meghan d. swarthout, pharmd, mba, bcps division director, ambulatory and care transitions pharmacy

#### **Prime - Hubbell Heaters**

prime www.hubbellheaters.com 2 phase 1 inside a hydrastone lined tank phase 2 phase 3 cement lined glass lined no glass lining no anode rod approximately 5/1000" thick

#### **Daq Getting Started Guide - National Instruments**

ational instruments 3 daq getting started guide take an ni-daqmx measurement ni-daqmx channels and tasks a physical channel is a terminal or pin at whic h you can measure or generate an analog or digital signal. a virtual channel maps a name to a physical channel and its settings, such as input terminal connections, the type of measurement or generation, and scaling information.

#### **Primergy Rx300 S7 Server - Fujitsu Technology Solutions**

operating manual - english primergy rx300 s7 server operating manual edition june 2013

#### **Tax Guide For Churches & Religious Organizations**

tax exempt and government entities exempt organizations tax guide for churches & religious organizations 501(c)(3) publication 1828 (rev. 8-2015) catalog number 21096g department of the treasury internal revenue service www.irs.gov

#### **Core Banking Platform - Nordea.com**

core banking platform joseph edwin, head of core banking programme london, 2 march 2016 core banking platform joseph edwin, head of core banking programme